# .3 יחידת ספריה ופרויקט <sup>ב</sup>- **C**

יחידת הלימוד "**עיצוב תוכנה**" עוסקת בנושא הפיתוח והעיצוב של מערכות. חלק מעקרונות הפיתוח הם: תכנון מהפרט אל הכלל, חלוקה למודולים ועבודת צוותים על פי ממשקים ברורים.

מערכת אחת יכולה להיות מורכבת מכמה מודולים, שכל אחד מהם מהווה יחידה עצמאית ובלתי תלויה ביחידות האחרות. כל מודול מורכב מאוסף של פעולות עצמאיות אף הן. מודול אחד עשוי לשמש מספר תכניות שכל אחת מהן מטפלת במערכת אחרת.

כל מודול המטפל בנושא אחר נקרא "**יחידת ספריה**".

ניתן לכתוב יחידת ספריה כקובץ עצמאי הכולל את כל הפונקציות של המודול. יחידת ספריה תישמר כקובץ c. הקישור ליחידת הספריה נעשה במשפט include מהתכנית המפעילה את יחידת הספריה. מודול יכול להיות מקושר לתכנית או למודול אחר.

## **שלבי העבודה:**

- .1 כתוב את יחידת הספריה ללא פונקצייה main.
	- .2 שמור את יחידת הספריה כקובץ שפת C. (לדוגמא: יחידת הספריה my unit.c)
- .3 כתוב את התכנית הראשית. הקפד להוסיף את המשפט: **"c.unit\_my "include#**
	- .4 הרץ את התכנית הראשית.

#### **שלבים ביצירת פרויקט:**

.1 צור קובץ כותר file header, בעל סיומת h, שיכיל את כל ההצהרות וה- include של היחידה (חלק ה- prototype(. לדוגמא: **h**.unit\_my .

קובץ הכותר יכיל רק את הפונקציות הגלויות - אלו שכותב היחידה מעוניין שיעמדו לרשות המתכנת המשתמש ביחידת הספריה.

.2 צור קובץ מקור file source, בעל סיומת c או cpp, שיכיל את מימוש הפונקציות שבקובץ הכותר.

אם דרושות פונקציות עזר, הן תיכתבנה ותמומשנה בקובץ זה. פונקציות העזר הן פונקציות המוסתרות מהמשתמש ביחידה.אין הוא יודע על קיומן, ולכן גם אינו יכול להשתמש בהן.השימוש בפונקציות העזר שמור לפונקציות הגלויות.

דוגמא לפונקציית עזר: swap - פונקציה המחליפה תוכן של שני תאי מערך בפעולה גלוייה של מיון המערך. המתכנת יכול למיין את המערך אך אינו יכול להשתמש ב- swap.

- .3 כתוב את התכנית הראשית. התכנית תכיל קישור לקובץ הכותר: **#include "my\_unit.h"**
- .4 יש לכלול קובץ תיעוד עברי כמקובל ליחידות ספריה ב"עיצוב תכנה".

## **הדגשים**:

- יחידת הספריה תישמר בתיקייה בה נשמרת התכנית הראשית. אם שומרים את יחידות הספריה בתיקייה אחרת, יש לציין את נתיב החיפוש המלא הכולל שם כונן ותיקיות החל מתיקיית #include "full-path\my\_unit.c" - השורש
	- הקבצים יכולים להיות קבצי c או קבצי cpp.
- הפונקצייה main יכולה להופיע רק פעם אחת בכל הפרויקט, ולכן היא תכתב בתכנית הראשית בלבד.
- בתכנית הראשית מפעילים את הפונקציות של יחידת הספריה כאילו היו פונקציות מובנות בשפה. המשמעות - אסור להגדיר או לממש את הפונקציה - **שוב** - בתכנית הראשית.
- אם התכנית הכללית מקושרת ליותר מיחידת ספריה אחת, ויחידות אלו מקושרות האחת לאחרת במשפטי include, עלולה להיווצר בעיה של כפילות פונקציות ו/או של הגדרת מבני נתונים חדשים. לשם כך נשתול בקובץ הכותר הוראות של הקדם-מעבד (pre-proccessor) כמוגדם בתרגיל שבעמוד הבא.
- בכל פעם שתוכלל יחידת הספריה, יבדוק המעבד: "אם טרם הוכלל קובץ זה בפרויקט, יש להכלילו עתה".

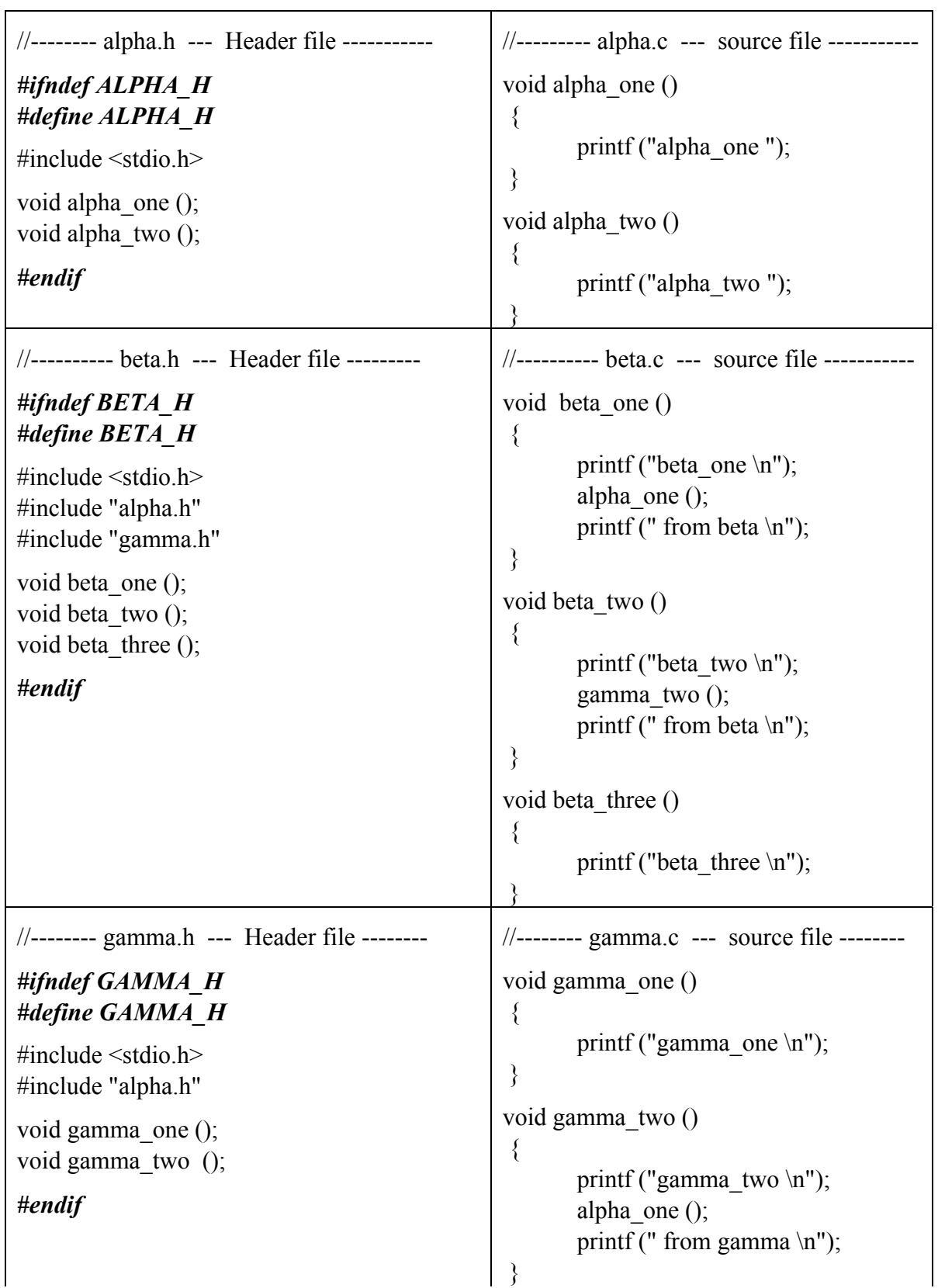

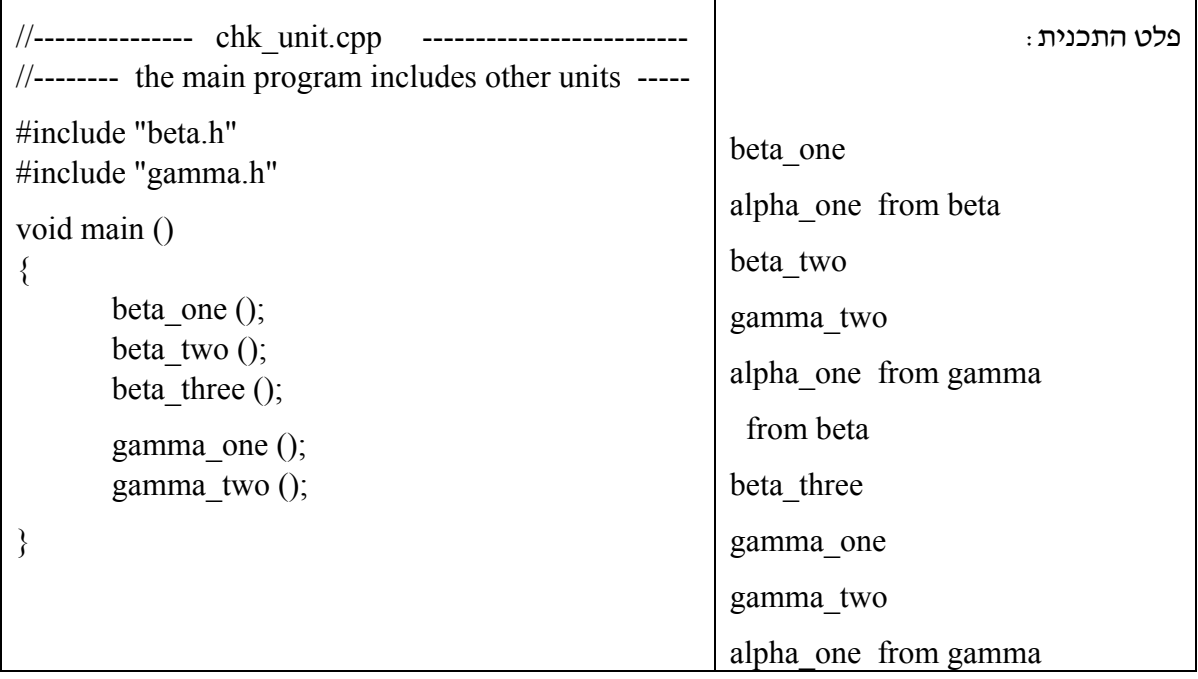

# **הרצת הפרויקט בסביבת C ל- dos:**

- (1) **פתח פרויקט חדש**: ... project Open → Project תן שם לפרויקט. שם הפרויקט יקבל סיומת: prj (2) **סימון הקבצים המשתתפים בפרויקט**: ... item Add → Project יש לבחור את קבצי המקור של יחידות הספריה ואת קובץ התכנית הראשית (קבצי c(. (3) **בניית קובץ ריצה**: all Build → Compile אם בניית הפרויקט הצליחה, תופיע ההודעה Success בדומה להודעה המופיעה בעקבות קומפילציה מוצלחת. בשלב זה ניתן להריץ את התכנית הראשית בפקודת Run) או לבצע שורה אחר שורה בהוראת Trace(.
- $Project \rightarrow Close project$  (4) בסיום העבודה סגור את הפרויקט.

## **דוגמא לפרויקט:**

**date\_my** - יחידת ספריה המטפלת בחישובים על תאריכים.

## **I. קבועים וטיפוסים:**

הקבועים והטיפוסים בהם עושה יחידת הספריה שימוש.

הוגדר טיפוס נתונים מופשט חדש: **טיפוס-תאריך** הכולל את השדות : יום, חודש, שנה.

## **II. פעולות היחידה:**

הפעולות הגלויות שביחידה - ומופיעות בקובץ הכותר h.date\_my

- א. **קלט-תאריך** פעולה הקולטת תאריך מן המשתמש.
- ב. **הצגת-תאריך** פעולה המקבלת תאריך ומציגה אותו על המסך.
- ג. **מרחק-בין-שני-תאריכים** פעולה המקבלת שני תאריכים ומחזירה את מספר הימים שעבר בין התאריך המוקדם יותר לתאריך המאוחר יותר. מספר ימים זה מוגדר כ**"**מרחק**"** שבין התאריכים.
- ד. **חישוב-תאריך-חדש** פעולה המקבלת תאריך ומספר שלם k, ומחזירה תאריך חדש שהוא התאריך המחושב k ימים מהתאריך שהתקבל.

הפעולות המוסתרות / פעולות העזר שביחידה - מתוארות בקובץ המקור (בלבד) my date.c:

ה. **תקינות-תאריך** - פעולה המקבלת תאריך ומחזירה תשובה 'אמת' אם התאריך תקין ו- 'שקר' אחרת .

דוגמא לתאריך לא תקין: חודש השונה ממספר החודשים הקיים בשנה, יום שאינו בתחום הימים המקובל באותו חודש. לא נבדקה תקינות תאריך לשנה מעוברת. הפעולה משמשת את הפעולה **קלט-תאריך**.

ו. **מתאריך-למספר** - פעולה המקבלת תאריך תקין ומחזירה את מספר הימים שחלף מתאריך עוגן מסויים עד לתאריך זה.

תאריך העוגן הוא תאריך הקודם לשני התאריכים (למשל 1.1.1980). כל תאריך מתורגם למספר המייצג את מספר הימים שחלף מתאריך העוגן לתאריך זה.

ז. **ממספר-לתאריך** - פעולה המקבלת מספר ומחזירה תאריך. התאריך הוא התאריך שיתקבל מהוספת מספר הימים הנתון לתאריך העוגן.

התכנית הראשית c.date\_chk מפעילה את יחידת הספריה date\_my על ידי הכללת קובץ הכותר של היחידה.

/\*~~~~~~~~~~~~~~~~~~~~~~~~~~~~~~~~~~~~~~ קובץ הכותר ליחידה : **h.date\_my**  ~~~~~~~~~~~~~~~~~~~~~~~~~~~~~~~~~~~\*/ *#ifndef MY\_DATE\_H* // מעבד-הקדם הגדרות *#define MY\_DATE\_H*  $\mu$ /~~~~~~~~~~~~ definitions ~~~~~~ הגדרת קבועים ליחידה  $\#$ define YEAR 1990 \*/\* 1.1.1990  $\cdot$  1.1.1990  $\cdot$  1.1.1990  $\cdot$ #define TRUE 1 #define FALSE 0  $\gamma/\sim\sim\sim\sim\sim$ הגדרת טיפוס הנתונים: טיפוס-תאריך  $\sim\sim\sim\sim\sim$ typedef struct  $\{$  int dd:  $\frac{1}{2}$   $\{$   $\}$  int mm; // חודש int yy; // שנה } date\_type;  $\rightarrow$ ~~~~~~~~~~~ ממשק לפונקציות היחידה הגלויות ~~~~~~// --- הפונקציה מחזירה תאריך תקין //-- date type **get** date (); --- הפונקציה מציגה את התאריך במתכונת: שנה/חודש/יום //--- --- הנחות: התאריך מאותחל ותקין. //-- void **show** date (date type d); --- הפונקציה מקבלת שני תאריכים ומחזירה את מספר הימים שביניהם. ---// --- הנחות: התאריכים מאותחלים ותקינים. //-- long **distance** between dates (date type d1, date type d2);  $\frac{1}{2}$ --- פעולה המקבלת תאריך ומספר שלם k, ומחזירה תאריך חדש --- $\left| \right\rangle$ --- שהוא התאריך המחושב k ימים מהתאריך שהתקבל  $\left| \right\rangle$ --- --- הנחות: התאריך מאותחל ותקין, המספר חיובי. //-- date type **new** date calculation (date type d, int k ); הוראה הסוגרת את הוראות הקדם-מעבד ifndef // *endif#*

/\*~~~~~~~~~~~~~~~~~~~~~~~~~~~~~~~~~~~~~~ קובץ המקור ליחידה: h.date\_my  **my\_date.c**  $\sim$ ~~~~~~~~~~~~~~~\*/  $\# \in \mathbb{C}^*$  חובה להכליל את קובץ הכותר  $\# \in \mathbb{C}^*$  חובה להכליל את הכותר  $^*$ /  $\rightarrow$ ~~~~~~~~~~~~ פונקציות פנימיות המוכרות בקובץ המקור בלבד ~~~~~~  $\rightarrow$ ~~~~~ לפונקציות התכנית אין גישה לפונקציות אלו ~~~~~~// int **check** date (date type d); long **date** to num (date type d); date\_type **num\_to\_date** (long num);  $\sim$ ~~~~~~~~~~~~ מימוש הפונקציות המוגדרות בקובץ הכותר ~~~~~~ date\_type **get\_date** () { date type d; Do { printf ("Type Date: DD MM YYYY--> "); scanf ("%d%d%d", &d.dd, &d.mm, &d.yy);  $\}$  while (! check date (d));  $\qquad$ //---  $\qquad$ //---  $\qquad$  אינו תקין ( $\qquad$ --- ; return (d); } void **show\_date** (date\_type d) { printf ("%d / %d / %d",d.dd, d.mm, d.yy); } long **distance** between dates (date type d1, date type d2) { int num; num = abs (**date** to num (d1) - **date** to num (d2)); return (num); }

```
date type new date calculation (date type d, int k)
  { 
        long num;
     num = \text{date} to num (d);
     num = num + k;
     return (num to date (num));
  }
\gamma~~~~~~~~~~~~ מימוש הפונקציות הפנימיות ~~~~~~~
 --- פעולה המקבלת תאריך ומחזירה 'אמת' אם התאריך תקין, ו-'שקר' אחרת //---
int check_date (date_type d) 
 \{int month [13] = \{0,31,28,31,30,31,30,31,31,30,31,30,31\};
       --- בדיקת שנה מעוברת. שנה מעוברת היא שנה המתחלקת ב4- ולא מתחלקת ב100- //--- 
       --- או שנה המתחלקת ב.400- //--- 
       if ((d.yv%4 = 0) \& (d.yv%100 != 0) || (d.yv%400 == 0))m[2] = 29;if ((d.mm \le 0) || (d.mm > 12)) { 
             printf ("Erorr In Month! Please Insert Month Between 1 to 12 \n");
              return FALSE; 
         }
     if ((d.dd < 1) \parallel (d.dd > month [d.mm])) { 
           printf("Erorr In Day! Please Insert Day Between 1 to %d \n ",m[d.mm]); 
           return FALSE ; 
       }
      return TRUE; 
  }
 --- פעולה המקבלת תאריך ומחזירה את מספר הימים שחלף מתאריך עוגן עד לתאריך זה //---
 --- הנחה: התאריך תקין. //---
long date to num (date d)
  { 
       int month [13] = \{0,31,28,31,30,31,30,31,31,30,31,30,31\};
       int sum = 0, i;
```

```
if ((d.yy\%4 = 0) \& (d.yy\%100 != 0) \parallel (d.yy\%400 == 0))m[2] = 29;
       --- הוספת שנים לסכום //--- 
       sum = (int) fabs ((d.yy - YEAR) * 365.25);
       --- הוספת חודשים לסכום //--- 
       for (i = 1 : i < d.mm : i++)sum = sum + month [i]; --- הוספת הימים לסכום //--- 
       sum = sum + d.dd; return (sum); 
  }
 --- פעולה המקבלת מספר ומחזירה תאריך. התאריך הוא התאריך שיתקבל מהוספת //---
 --- מספר הימים הנתון לתאריך העוגן. //---
 --- הנחות: התאריך מאותחל ותקין, המספר חיובי. //---
date num to date (long num)
 \{int month [13] = \{0,31,28,31,30,31,30,31,30,31,30,31\};date type d;
        int temp; 
       if ((d.yy\%4 = 0) \& (d.yy\%100 != 0) || (d.yy\%400 == 0))m[2] = 29;
       --- חישוב שנה //--- 
       temp = (int) (num / 365.25);
       dy = temp + YEAR;num = num - temp * 365.25; --- חישוב חודש //--- 
       d.mm = 1;
       while (num > month [d.mm])\{num = num - month [d/mm]; d.mm++; 
         } 
       --- חישוב יום //--- 
       d.dd = num;
        return (d);
```

```
 }
```
/\*~~~~~~~~~~~~~~~~~~~~~~~~~~~~~~~~~~~~~~

 chk\_date.c **main program**

~~~~~~~~~~~~~~~~~~~~~~~~~~~~~~~~~~~~~\*/

```
#include<stdio.h> 
#include<math.h>
#include "my_date.h"
void main () 
\{ int num; 
        date d1, d2, d3; 
       printf ("Enter 1st date: "); dl = get date);
       printf ("Enter 2nd date: "); d2 = get date();
       num = distance between dates (d1, d2) ;
        printf ("The Difference Between "); 
       show date (d1);
       printf (" And ");
       show_date (d2); 
       printf (" Is: %d days. \n",num);
       printf ("\n");
       d3 = new date calculation (d2, num);printf ("The date in %d days will be: ", num);
       show date (d3);
       printf ("n");
```
}